# 20761: Querying Data with Transact-SQL (SQL Server 2017)

## **Course Details**

## **Course Outline**

#### 1. Introduction to Microsoft SQL Server

- The Basic Architecture of SQL Server
- SQL Server Editions and Versions
- Getting Started with SQL Server Management Studio
- Lab: Working with SQL Server Tools
- Working with SQL Server Management Studio
- Creating and Organizing T-SQL Scripts
- Using Books Online

## 2. Introduction to T-SQL Querying

- Introducing T-SQL
- Understanding Sets
- Understanding Predicate Logic
- Understanding the Logical Order of Operations in SELECT statements
- Lab: Introduction to T-SQL Querying
- Executing Basic SELECT Statements
- Executing Queries that Filter Data using Predicates
- Executing Queries That Sort Data Using ORDER BY

## 3. Writing SELECT Queries

- Writing Simple SELECT Statements
- Eliminating Duplicates with DISTINCT
- Using Column and Table Aliases
- Writing Simple CASE Expressions
- Lab: Writing Basic SELECT Statements
- Writing Simple SELECT Statements
- Eliminating Duplicates Using DISTINCT
- Using Column and Table Aliases
- Using a Simple CASE Expression

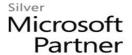

### 4. Querying Multiple Tables

- Understanding Joins
- Querying with Inner Joins
- Querying with Outer Joins
- Querying with Cross Joins and Self Joins
- Lab : Querying Multiple Tables
- Writing Queries that use Inner Joins
- Writing Queries that use Multiple-Table Inner Joins
- Writing Queries that use Self-Joins
- Writing Queries that use Outer Joins
- Writing Queries that use Cross Joins

#### 5. Sorting and Filtering Data

- Sorting Data
- Filtering Data with Predicates
- Filtering Data with TOP and OFFSET-FETCH
- Working with Unknown Values
- Lab: Sorting and Filtering Data
- Writing Queries that Filter Data using a WHERE Clause
- Writing Queries that Sort Data Using an ORDER BY Clause
- Writing Queries that Filter Data Using the TOP Option
- Write Queries that filter data using the OFFSET-FETCH clause

## 6. Working with SQL Server Data Types

- Introducing SQL Server Data Types
- Working with Character Data
- Working with Date and Time Data
- Lab: Working with SQL Server Data Types
- Writing Queries that Return Date and Time Data
- Writing Queries that use Date and Time Functions
- Writing Queries That Return Character Data
- Writing Queries That Return Character Functions

## 7. Using DML to Modify Data

Adding Data to Tables

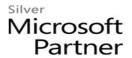

- Modifying and Removing Data
- Generating automatic column values
- Lab: Using DML to Modify Data
- Inserting Records with DML
- Updating and Deleting Records Using DML

## 8. Using Built-In Functions

- Writing Queries with Built-In Functions
- Using Conversion Functions
- Using Logical Functions
- Using Functions to Work with NULL
- Lab: Using Built-In Functions
- Writing Queries That Use Conversion Functions
- Writing Queries that use Logical Functions
- Writing Queries that Test for Nullability

# 9. Grouping and Aggregating Data

- Using Aggregate Functions
- Using the GROUP BY Clause
- Filtering Groups with HAVING
- Lab: Grouping and Aggregating Data
- Writing Queries That Use the GROUP BY Clause
- Writing Queries that Use Aggregate Functions
- Writing Queries that Use Distinct Aggregate Functions
- Writing Queries that Filter Groups with the HAVING Clause

## **10.** Using Subqueries

- Writing Self-Contained Subqueries
- Writing Correlated Subqueries
- Using the EXISTS Predicate with Subqueries
- Lab: Using Subqueries
- Writing Queries That Use Self-Contained Subqueries
- Writing Queries That Use Scalar and Multi-Result Subqueries
- Writing Queries That Use Correlated Subqueries and an EXISTS Clause

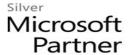

### 11. Using Table Expressions

- Using Views
- Using Inline Table-Valued Functions
- Using Derived Tables
- Using Common Table Expressions
- Lab: Using Table Expressions
- Writing Queries That Use Views
- Writing Queries That Use Derived Tables
- Writing Queries That Use Common Table Expressions (CTEs)
- Writing Queries That Use Inline Table-Valued Expressions (TVFs)

## 12. Using Set Operators

- Writing Queries with the UNION operator
- Using EXCEPT and INTERSECT
- Using APPLY
- Lab: Using Set Operators
- Writing Queries That Use UNION Set Operators and UNION ALL
- Writing Queries That Use CROSS APPLY and OUTER APPLY Operators
- Writing Queries That Use the EXCEPT and INTERSECT Operators

## 13. Using Windows Ranking, Offset, and Aggregate Functions

- Creating Windows with OVER
- Exploring Window Functions
- Lab: Using Windows Ranking, Offset, and Aggregate Functions
- Writing Queries that use Ranking Functions
- Writing Queries that use Offset Functions
- Writing Queries that use Window Aggregate Functions

## 14. Pivoting and Grouping Sets

- Writing Queries with PIVOT and UNPIVOT
- Working with Grouping Sets
- Lab: Pivoting and Grouping Sets
- Writing Queries that use the PIVOT Operator
- Writing Queries that use the UNPIVOT Operator
- Writing Queries that use the GROUPING SETS CUBE and ROLLUP Subclauses

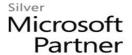

### 15. Executing Stored Procedures

- Querying Data with Stored Procedures
- Passing Parameters to Stored procedures
- Creating Simple Stored Procedures
- Working with Dynamic SQL
- Lab: Executing Stored Procedures
- Using the EXECUTE statement to Invoke Stored Procedures
- Passing Parameters to Stored procedures
- Executing System Stored Procedures

## 16. Programming with T-SQL

- T-SQL Programming Elements
- Controlling Program Flow
- Lab: Programming with T-SQL
- Declaring Variables and Delimiting Batches
- Using Control-Of-Flow Elements
- Using Variables in a Dynamic SQL Statement
- Using Synonyms

## 17. Implementing Error Handling

- Implementing T-SQL error handling
- Implementing structured exception handling
- Lab: Implementing Error Handling
- Redirecting errors with TRY/CATCH
- Using THROW to pass an error message back to a client
- After completing this module, students will be able to:
- Implement T-SQL error handling.
- Implement structured exception handling.

## **18. Implementing Transactions**

- Transactions and the database engines
- Controlling transactions
- Lab: Implementing Transactions
- Controlling transactions with BEGIN, COMMIT, and ROLLBACK
- Adding error handling to a CATCH block